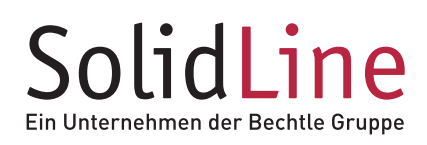

**IHR PARTNER FÜR 2S SOLIDWORKS** 

## **POWERWORKS AutoExport**

## **SOLIDWORKS Daten automatisiert in Fremdformaten bereitstellen**

POWERWORKS AutoExport hilft Ihnen, die wiederkehrende Bereitstellung Ihrer SOLIDWORKS Daten in Neutral- und Fremdformaten einfach und schnell zu automatisieren. Nach dem einmaligen Festlegen der gewünschten Exportformate können Sie Ihr aktives SOLIDWORKS Dokument mit einem einzigen Mausklick zeitgleich in mehrere Dateiformate exportieren.

## **Vorteile**

- **Erstellung der Neutral- und Fremdformate geschieht** wahlweise manuell oder automatisch beim Speichern der jeweiligen SOLIDWORKS Datei
- Festlegen individueller Speicherpfade für jedes Exportformat. Zur Benennung der exportierten Dateien können Dateieigenschaften als Präoder Suffix verwendet werden
- Die Exporteinstellungen werden standardmäßig aus SOLIDWORKS übernommen, können jedoch für PDF- und DXF/DWG-Dateien abweichend definiert werden
- Die Exportfunktion kann bei Bedarf schnell und einfach per Schaltfläche aktiviert oder deaktiviert werden
- **POWERWORKS Autoexport unterstützt alle in** SOLIDWORKS standardmäßig vorhandenen Exportformate

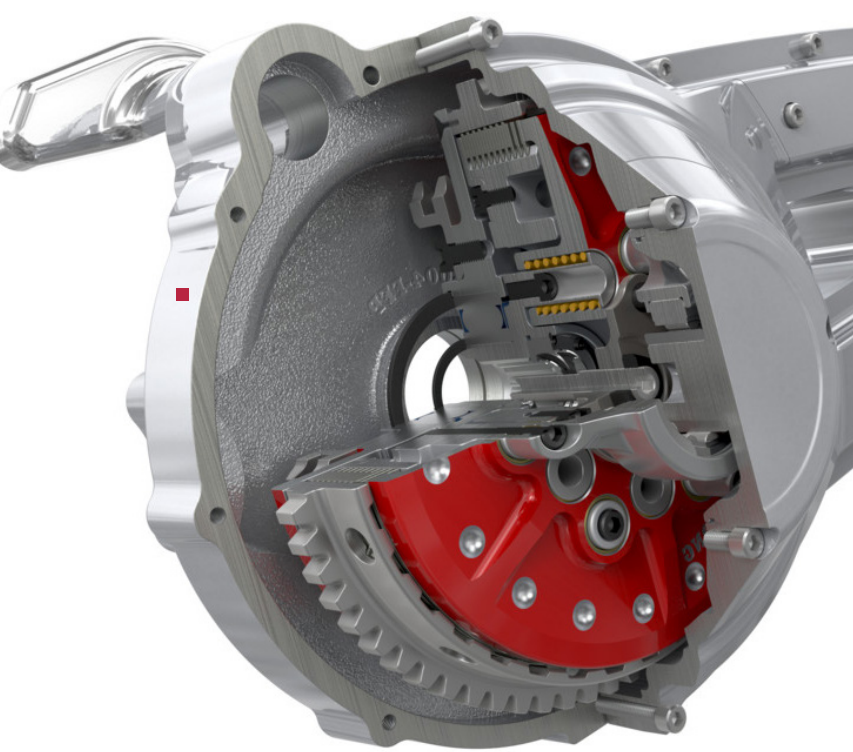

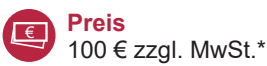

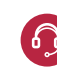

SL10053(01.18)

 $\frac{1}{50}$ 

10053(01.18)

**Service**

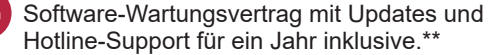

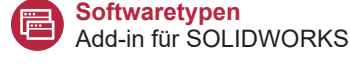

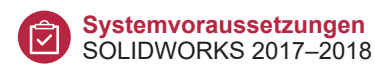

- \* Vorteilskonditionen für Kunden der SolidLine AG mit aktivem SOLIDWORKS Wartungsvertrag. Der reguläre Preis beträgt 200 € zzgl. MwSt..
- \*\* Der Software-Wartungsvertrag verlängert sich jeweils um ein Jahr zum Preis von 20 % der Lizenz, wenn nicht 3 Monate vor Ablauf gekündigt wird.

© 2018 – SolidLine AG; Änderungen und Irrtümer vorbehalten, es gelten unsere AGB.

**0800 76 54 396 www.solidline.de info@solidline.de**